#### Circuit and System Analysis EHB 232E

Prof. Dr. Müştak E. Yalçın

#### Istanbul Technical University Faculty of Electrical and Electronic Engineering

mustak.yalcin@itu.edu.tr

Prof. Dr. Müştak E. Yalçın (İTÜ)

International System Analysis Circuit and System Analysis Spring, 2020 1 / 19

## Outline I

#### 1 Sinusoidal Steady-State Analysis-Cont.

- **The Passive Circuit Elements in the Frequency Domain**
- **The Concept of Impedance and Admittance**
- **•** Resonance
- Phasor diagram

Prof. Dr. Müştak E. Yalçın (İTÜ)

International System Analysis Circuit and System Analysis Spring, 2020 2 / 19

### The Passive Circuit Elements in the Frequency Domain

Resistors: From Ohm's law, if the current in a resistor varies sinusoidally with time, the voltage at the terminals of the resistor

$$
v(t) = R \operatorname{Re} \{ I_R e^{jwt} \}
$$

$$
v(t) = \text{Re}\{Rl_{R}e^{jwt}\}
$$

$$
\operatorname{Re}\{V_{R}e^{jwt}\}=\operatorname{Re}\{Rl_{R}e^{jwt}\}
$$

from the properties of phasor

$$
V_R = R I_R
$$

or

$$
I_G=GV_G
$$

There is no phase shift between the current and voltage of resistor. The signals of voltage and current are said to be in phase.

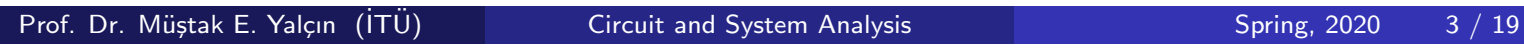

### The Passive Circuit Elements in the Frequency Domain

Capacitor: Substituting the phasor representation of the current and phasor voltage at the terminals of a capacitor into  $i = C \frac{dV}{dt}$ )

$$
\operatorname{Re}\{I_C e^{jwt}\} = C \frac{d \operatorname{Re}\{V_C e^{jwt}\}}{dt}
$$

using the properties of phasor

$$
\operatorname{Re}\{I_C e^{jwt}\} = \operatorname{Re}\{CV_C \frac{de^{jwt}}{dt}\} = \operatorname{Re}\{CV_C jwe^{jwt}\}
$$

we get

$$
I_C = jwCV_C
$$

The current leads the voltage across the terminals of a capacitor by  $90^\circ$ .

Prof. Dr. Müştak E. Yalçın (İTÜ)

International System Analysis Circuit and System Analysis Spring, 2020 4 / 19

## The Passive Circuit Elements in the Frequency Domain

Inductor:

$$
V_L = jwLI_L
$$

The current lags the voltage by 90°. Independent current and voltage sources

 $I_k = I_{mk} e^{j\theta_k}$ 

and

$$
V_k = V_{mk} e^{j\theta_k}
$$

Prof. Dr. Müştak E. Yalçın (İTÜ)

International System Analysis Circuit and System Analysis Spring, 2020 5 / 19

#### The Concept of Impedance and Admittance

The driving-point impedance of the one-port N (is formed by an arbitrary interconnection of linear time-invariant elements) at the frequency *w* to be the ratio of the port-voltage phasor *V* and the input-current phasor *I* that is,

$$
Z(jw)=\frac{V}{I}
$$

Thus the amplitude of the port voltage is the product of the current amplitude times the magnitude of the impedance. *Z* represents the impedence of the circuit element

$$
Z=\frac{V}{I}=R+jL
$$

*R*, is called resistance and *L*, is called reactance. *Y* represents the admittance of the circuit element

$$
Y=\frac{I}{V}=G+jB
$$

*G*, is called conductance and *B*, is called susceptance.

Prof. Dr. Müstak E. Yalçın (İTÜ)

International System Analysis Circuit and System Analysis Spring, 2020 6 / 19

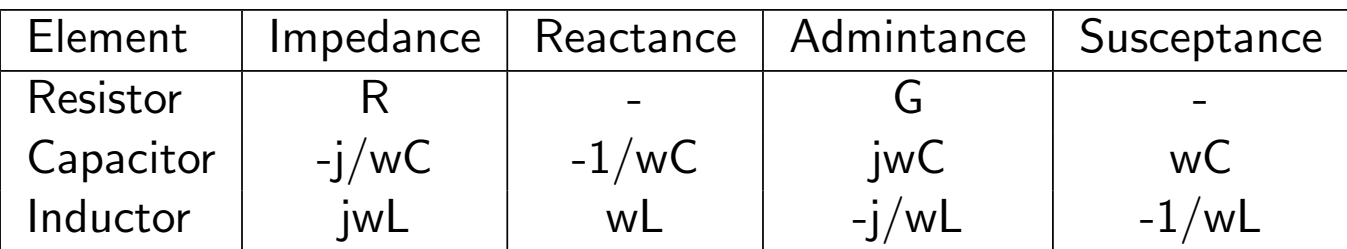

Prof. Dr. Müştak E. Yalçın (İTÜ)

 $\frac{1}{2}$  Circuit and System Analysis Spring, 2020 7 / 19

# Combining Impedance in Series and Parallel

Impedances in series can be combined into a single impedance by simply adding the individual impedances.

$$
Z=Z_1+Z_2+\ldots+Z_n
$$

when they in parallel

$$
Z = \left\{ \frac{1}{Z_1} + \frac{1}{Z_2} + \ldots + \frac{1}{Z_n} \right\}^{-1}
$$

admittances in parallel:

$$
Y=Y_1+Y_2+\ldots+Y_n
$$

Prof. Dr. Müştak E. Yalçın (İTÜ)

International System Analysis Circuit and System Analysis Spring, 2020 8 / 19

# Mutual Inductance

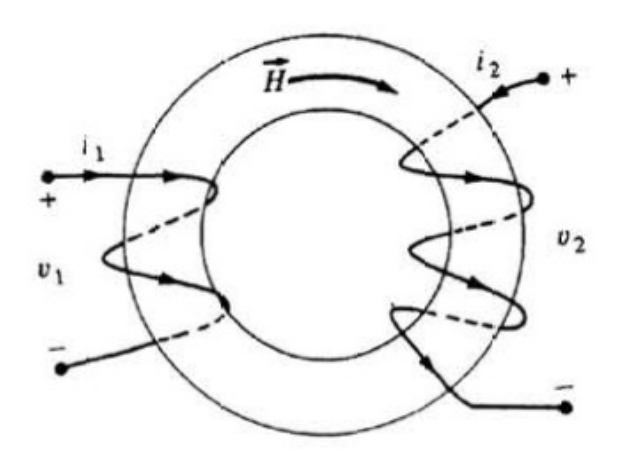

$$
\phi_1 = L_1 i_1 + Mi_2
$$
  
\n
$$
\phi_2 = L_2 i_2 + Mi_1
$$
  
\n
$$
v_1 = L_1 \frac{di_1}{dt} + M \frac{di_2}{dt}
$$
  
\n
$$
v_2 = L_2 \frac{di_2}{dt} + M \frac{di_1}{dt}
$$

Prof. Dr. Müştak E. Yalçın (İTÜ)

 $\frac{1}{2}$  Circuit and System Analysis Spring, 2020 9 / 19

Find the complete solution for  $R = 1/3\Omega$ ,  $C = 1F$ ,  $L = 1/2H$ ,  $V_C(0) = 1V$  ve  $i_L(0) = 1A$  and  $i(t) = cos(wt)$ .

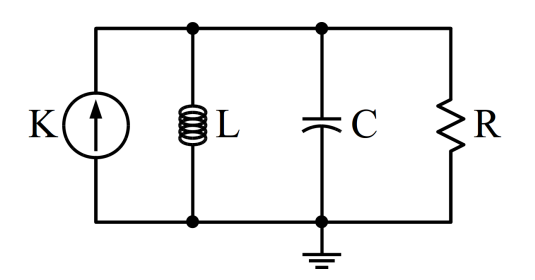

$$
Y_{eq}(j\omega) = \frac{1}{j\omega L} + \frac{1}{R} + j\omega C = \frac{R + j\omega L - \omega^2 R L C}{j\omega R L}
$$

$$
V_C = Z_{eq}(j\omega) \cdot I_K = \frac{I_K}{Y_{eq}(j\omega)} = \frac{1}{Y_{eq}(j\omega)} = \frac{j\omega R L}{R - \omega^2 R L C + j\omega L}
$$

Prof. Dr. Müştak E. Yalçın (İTÜ)

International System Analysis Circuit and System Analysis Spring, 2020 10 / 19

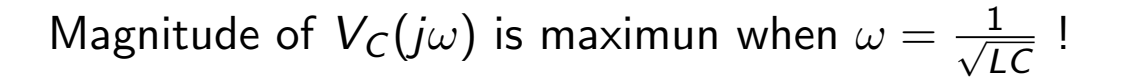

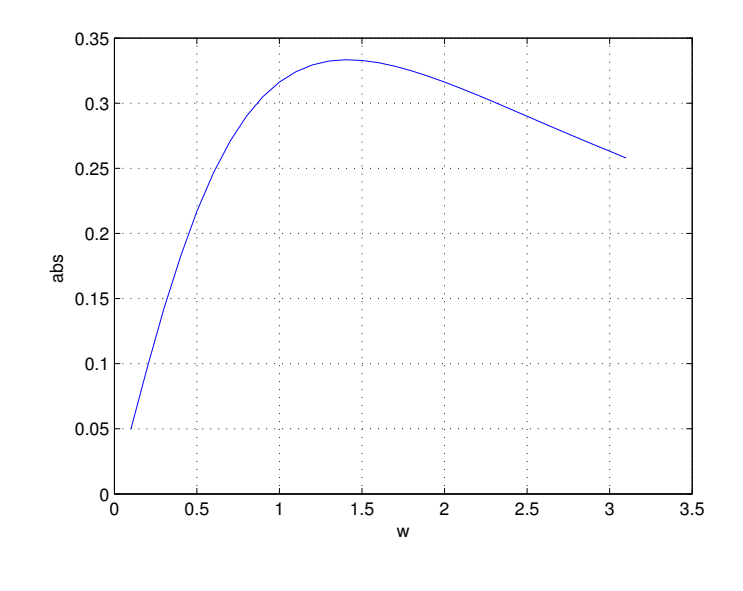

$$
Z(j\frac{1}{\sqrt{LC}})=R
$$

#### **Resonance**

Resonance occurs at a particular resonance frequency when the imaginary parts of impedances or admittances of circuit elements cancel each other.

Prof. Dr. Müştak E. Yalçın (İTÜ) Circuit and S *LC*

International System Analysis Spring, 2020 11 / 19

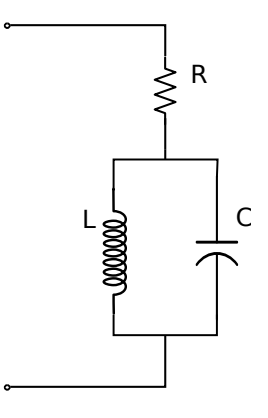

Find the impedance Z between the terminals:

$$
Y = Cjw + \frac{1}{Ljw}
$$

$$
Z = R + \frac{Ljw}{1 - LCw^{2}}
$$

$$
Z = \frac{R - RLCw^{2} + Ljw}{1 - LCw^{2}}
$$

Prof. Dr. Müştak E. Yalçın (İTÜ)

ITU) Circuit and System Analysis Circuit and System Analysis Spring, 2020 12 / 19

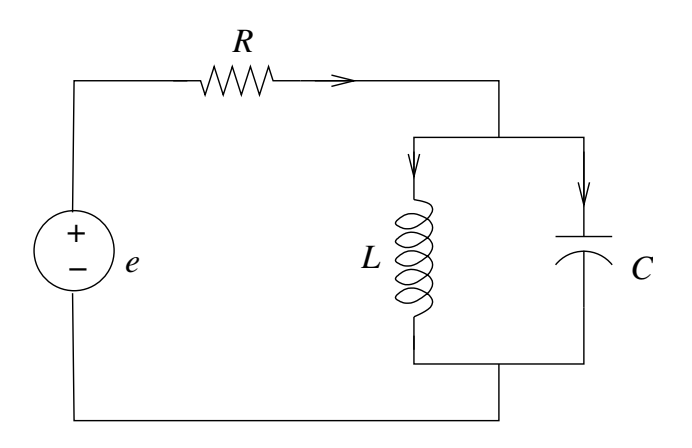

State equation for  $R = 1/5$ ,  $C = 1F$  ve  $L = 1/6$ 

$$
\frac{d}{dt}\left[\begin{array}{c}V_{C1}\\i_L\end{array}\right]=\left[\begin{array}{cc}-\frac{1}{RC}&-\frac{1}{C}\\ \frac{1}{L}&0\end{array}\right]\left[\begin{array}{c}V_{C1}\\i_L\end{array}\right]+\left[\begin{array}{c}\frac{1}{RC}\\0\end{array}\right]e
$$

which is

$$
\frac{d}{dt}\left[\begin{array}{c}V_{C1}\\i_L\end{array}\right]=\left[\begin{array}{cc}-5&-1\\6&0\end{array}\right]\left[\begin{array}{c}V_{C1}\\i_L\end{array}\right]+\left[\begin{array}{c}5\\0\end{array}\right]e
$$

Prof. Dr. Müştak E. Yalçın (İTÜ)

ITU) Circuit and System Analysis Circuit and System Analysis Spring, 2020 13 / 19

The roots of the function

$$
\det\left\{\lambda I - \left[\begin{array}{cc} -5 & -1 \\ 6 & 0 \end{array}\right]\right\} = \lambda(\lambda + 5) + 6
$$

are the eigenvalues of A which  $\lambda_1 = -3$  and  $\lambda_2 = -2$ . Corresponding eigenvalues are  $[1 \ -2]^{\mathcal{T}}$  and  $[1 \ -3]^{\mathcal{T}}$ . Fundamental matrix

$$
M = \left[ \begin{array}{cc} e^{-3t} & e^{-2t} \\ -2e^{-3t} & -3e^{-2t} \end{array} \right]
$$

The homogeneous solution

$$
x_h(t) = \begin{bmatrix} e^{-3t} & e^{-2t} \\ -2e^{-3t} & -3e^{-2t} \end{bmatrix} \begin{bmatrix} \alpha_1 \\ \alpha_2 \end{bmatrix}
$$

The state transition matrix of the circuit

$$
\phi(t) = \left[ \begin{array}{cc} e^{-3t} & e^{-2t} \\ -2e^{-3t} & -3e^{-2t} \end{array} \right] \left[ \begin{array}{cc} 1 & 1 \\ -2 & -3 \end{array} \right]^{-1}
$$

Prof. Dr. Müştak E. Yalçın (İTÜ)

International System Analysis Circuit and System Analysis Spring, 2020 14 / 19

Using the The Concept of Impedance, lets find the *V<sup>R</sup>*

$$
V_R = R \frac{e}{Z}
$$
  
= 
$$
R \frac{(1 - LCw^2)}{Lyw + R(1 - LCw^2)} e
$$

Prof. Dr. Müştak E. Yalçın (İTÜ)

International System Analysis Circuit and System Analysis Spring, 2020 15 / 19

Using the state-equation

$$
V_C = \begin{bmatrix} 1 & 0 \end{bmatrix} \begin{bmatrix} jw + \frac{1}{RC} & \frac{1}{C} \\ -\frac{1}{L} & jw \end{bmatrix}^{-1} \begin{bmatrix} \frac{1}{RC} \\ 0 \end{bmatrix} e
$$

$$
= \frac{\frac{jw}{RC}}{\frac{1}{LC} - w^2 + \frac{jw}{RC}}
$$

$$
V_R = e - V_C = e \left\{ 1 - \frac{\frac{jw}{RC}}{\frac{1}{LC} - w^2 + \frac{jw}{RC}} \right\}
$$

$$
= e \left\{ \frac{\frac{1}{LC} - w^2}{\frac{1}{LC} - w^2 + \frac{jw}{RC}} \right\}
$$

$$
= \frac{R(1 - LCw^2)e}{Ljw + R(1 - LCw^2)}
$$

Prof. Dr. Müştak E. Yalçın (İTÜ)

ITU) Circuit and System Analysis Circuit and System Analysis Spring, 2020 16 / 19

```
Sekil 7.2
v1 1 0 sin(0 .1 10) dc 0 ac 1
r 1 2 4k
l 2 0 2m
c 2 0 2m
.control
ac lin 1000 .1 100
plot v(1,2)/4k
.endc
.end
```
Prof. Dr. Müştak E. Yalçın (İTÜ)

International System Analysis Circuit and System Analysis Spring, 2020 17 / 19

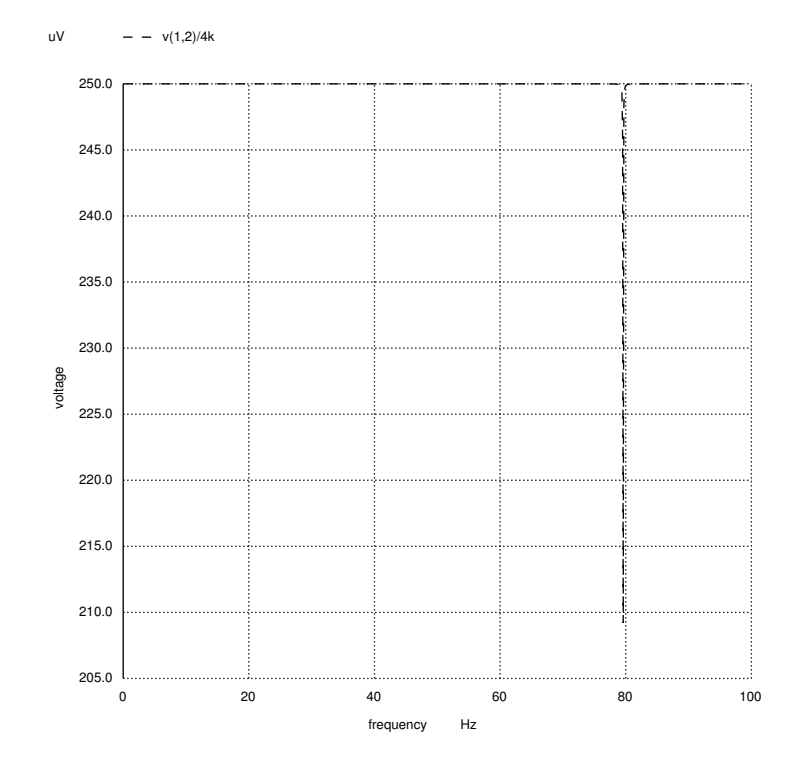

YouTube Video: Example with two sources

Prof. Dr. Müştak E. Yalçın (İTÜ)

ITU) Circuit and System Analysis Circuit and System Analysis Spring, 2020 18 / 19

## Phasor diagram

A phasor diagram shows the magnitude and phase angle of each phasor quantity in the complex number plane.

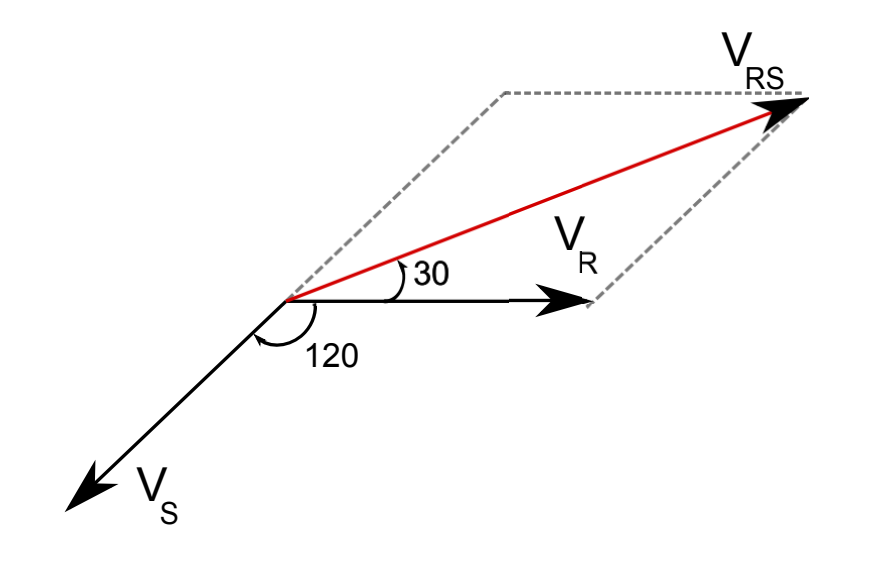

 $V_R = V$ ,  $V_S = Ve^{-j120^\circ}$ ,  $V_{RS} = \sqrt{3}Ve^{j30^\circ}$ ,  $V_{RS}$ ?*f* (*V<sub>S</sub>*, *V<sub>R</sub>*)

Prof. Dr. Müştak E. Yalçın (İTÜ)

International System Analysis Circuit and System Analysis Spring, 2020 19 / 19